## THE TEEN ENTREPRENEUR PROJECT 6: BUSINESS CARD

Name: Date:

## **BUSINESS CARD PLANNING FORM**

**Instructions:** In the boxes provided below, sketch four different business card designs. Present the sketches to several classmates and your instructor. Ask them to choose their favorite design. Then, use a program such as Microsoft Word or Microsoft Publisher to create your business card on the computer.

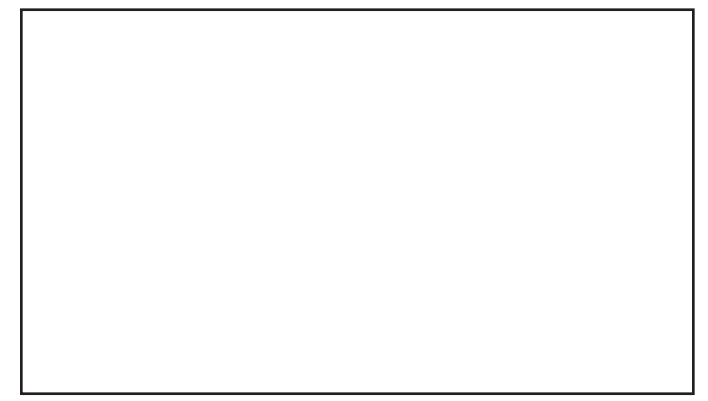

**Business Card - Version 1 Business Card - Version 2**

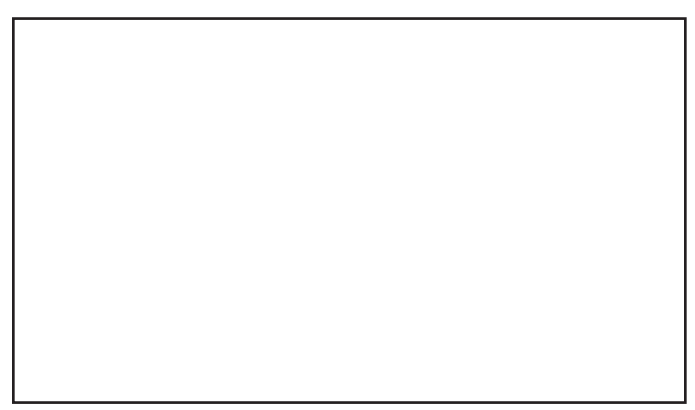

**Business Card - Version 3 Business Card - Version 4**